## 8x8 88 Second Guide

## 8x8 Work for Desktop

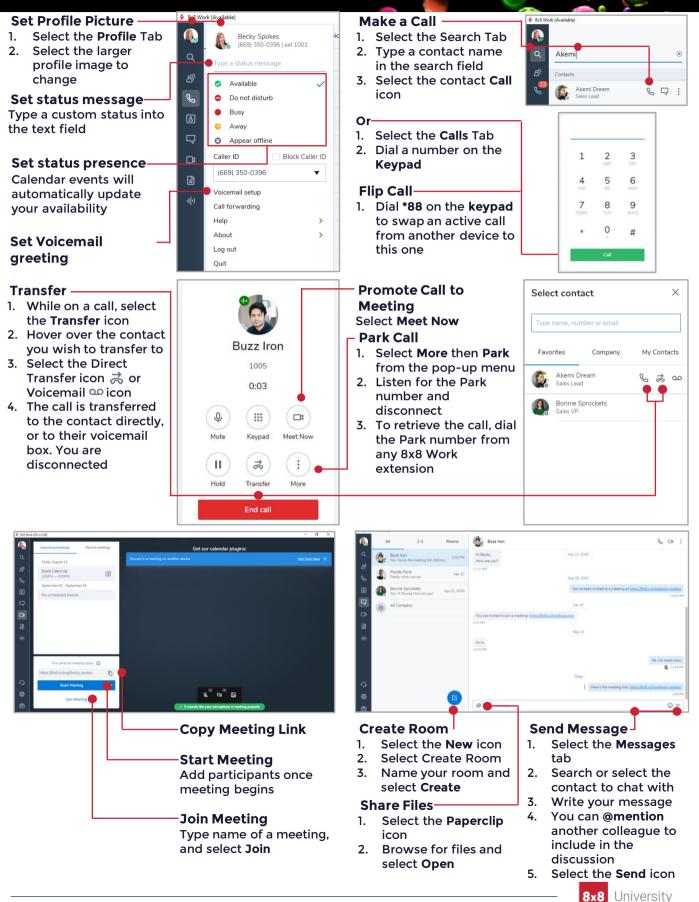

For more support, visit the 8x8 University Free Online Training website: https://www.8x8.com/university/free-online-training